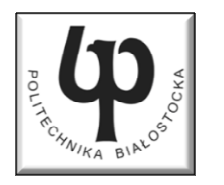

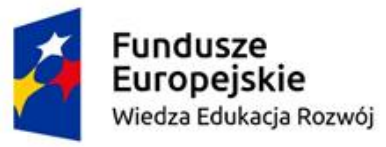

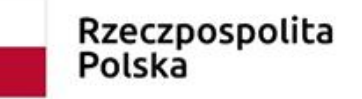

Unia Europeiska Europeiski Fundusz Społeczny

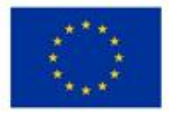

#### Wydział Elektryczny

#### Katedra Elektrotechniki, Energoelektroniki i Elektroenergetyki

#### Materiały do wykładu z przedmiotu:**InformatykaKod: EDS1B1007**

#### **WYKŁAD NR 5**

#### **Opracował: dr inż. Jarosław Forenc**

#### **Białystok 2021**

Materiały zostały opracowane w ramach projektu "PB2020 - Zintegrowany Program Rozwoju Politechniki Białostockiej" realizowanego w ramach Działania 3.5 Programu Operacyjnego Wiedza, Edukacja, Rozwój 2014-2020 współfinansowanego ze środków Europejskiego Funduszu Społecznego.

#### Plan wykładu nr 5

- $\mathbb{R}^2$ Dynamiczny przydział pamięci
- $\mathcal{L}_{\mathcal{A}}$ Funkcje w języku C
- **Contract** Prototypy funkcji, typy funkcji
- $\mathcal{O}(\mathbb{R}^d)$ Przekazywanie argumentów do funkcji przez wartość i wskaźnik
- $\mathbb{R}^2$ Operacje wejścia-wyjścia w języku C, strumienie

- $\mathbb{R}^2$  Kiedy stosuje się dynamiczny przydział pamięci?
	- $\Box$  gdy rozmiar tablicy będzie znany dopiero podczas wykonania programu a nie podczas jego kompilacji
	- $\Box$ gdy rozmiar tablicy jest bardzo duży
- Do dynamicznego przydziału pamięci stosowane są funkcje:
	- $\Box$ calloc()
	- $\Box$ malloc()
- Przydział pamięci następuje w obszarze sterty (stosu zmiennych dynamicznych)
- **The Contract of the Contract of the Contract of the Contract of the Contract of the Contract of the Contract of the Contract of the Contract of the Contract of the Contract of the Contract of the Contract of the Contract**  Przydzieloną pamięć należy zwolnić wywołując funkcję:  $\Box$ free()

#### **CALLOC**  stdlib.h **void \*calloc(size\_t num, size\_t size);**

- $\mathbb{R}^2$  Przydziela blok pamięci o rozmiarze num\*size (mogący pomieścić tablicę num-elementów, każdy rozmiaru size)
- Zwraca wskaźnik do przydzielonego bloku pamięci
- $\mathbb{R}^2$ Jeśli pamięci nie można przydzielić, to zwraca wartość NULL
- $\mathbb{R}^2$ Przydzielona pamięć jest inicjowana zerami (bitowo)
- $\mathbb{R}^2$ Zwracaną wartość wskaźnika należy rzutować na właściwy typ

```
int *tab;
tab = (int *) calloc(10,sizeof
(int));
```
#### MALLOC

stdlib.h

```
void *malloc(size_t size);
```
- $\mathbb{R}^2$ Przydziela blok pamięci o rozmiarze określonym parametrem size
- Zwraca wskaźnik do przydzielonego bloku pamięci
- $\mathcal{O}(\mathbb{R}^d)$ Jeśli pamięci nie można przydzielić, to zwraca wartość NULL
- $\mathbb{R}^2$ Przydzielona pamięć nie jest inicjowana
- $\mathbb{R}^2$ Zwracaną wartość wskaźnika należy rzutować na właściwy typ

```
int *tab;
tab = (int *) malloc(10*sizeof
(int));
```
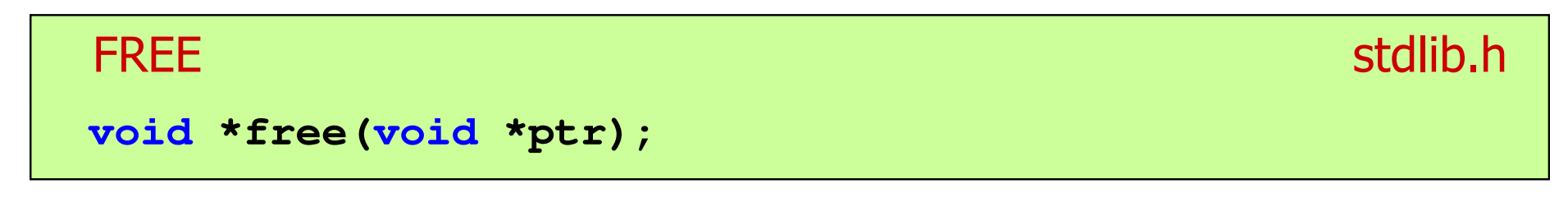

- $\mathbb{R}^2$ Zwalnia blok pamięci wskazywany parametrem ptr
- $\mathcal{L}^{\text{max}}$  Wartość ptr musi być wynikiem wywołania funkcji calloc() lub malloc()

```
int *tab;
tab = (int *) calloc(10,sizeof
(int));/* ... */free(tab);
```
#### Przykład: przydział pamięci na jedną zmienną

```
#include <stdio.h>
#include<stdlib.h>wartosc = 123.45
int main(void)
{float *wsk;
  wsk = (float *) calloc(1,sizeof(float));
   if (wsk == NULL)
   {printf("Blad przydzialu pamieci\n");
      return 0;
   }*wsk = 123.45f;
  printf("wartosc = %g\n",*wsk);
  free(wsk);return 0;
}
```
#### Przykład: przydział pamięci na strukturę

```
#include <stdio.h>
#include<stdlib.h>10,20 - 30,40
struct punkt{int x, y;
};int main(void)
{struct punkt p, *wsk_p;
  wsk_p = (struct punkt*) malloc(sizeof(struct punkt));
  p.x = 10; p.y = 20;wsk_p->x = 30; wsk_p->y = 40;printf("%d,%d - %d,%d\n",p.x,p.y,wsk_p->x,wsk_p->y);
   free(wsk_p);return 0;
}
```
#### Przykład: przydział pamięci na wektor

```
#include <stdio.h>
#include<stdlib.h>tab[0] = 0
tab[1] = 1
tab[2] = 4int main(void)
{int *tab, n = 10;
  tab = (int *) calloc(n,sizeof(int));
   for (int i=0; i<n; i++)
   {tab[i] = i*i;
printf("tab[%d] = %d\n",i,tab[i]);
tab[3] = 9
tab[4] = 16
tab[5] = 25
tab[6] = 36
tab[7] = 49
tab[8] = 64
tab[9] = 81}free(tab);return 0;
}
```
#### Dynamiczny przydział pamięci na macierz

- $\mathbb{R}^2$  Funkcje calloc() i malloc() umożliwiają bezpośrednio przydział pamięci tylko na <u>wektor</u> elementów
- $\mathbb{R}^2$  Dynamiczny przydział pamięci na macierz wymaga zastosowania specjalnych metod
- Przydzielamy pamięć na macierz zawierającą N-wierszy i M-kolumn

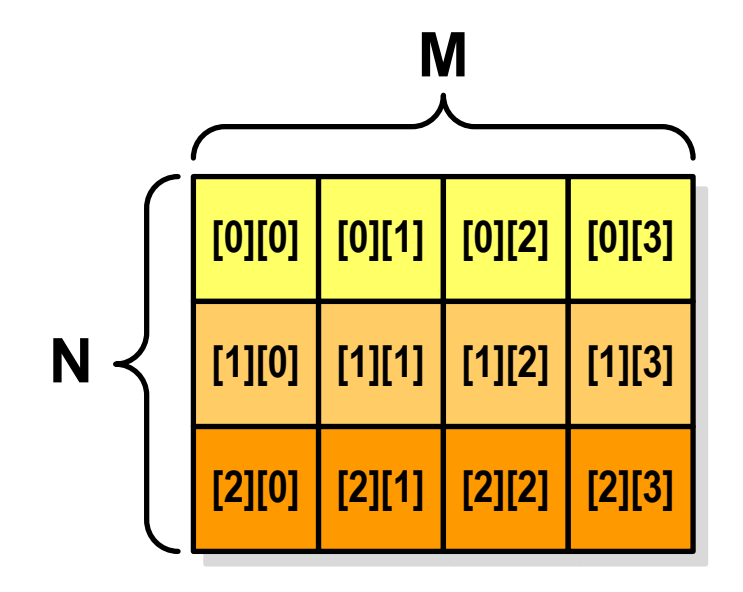

### Dynamiczny przydział pamięci na macierz (1)

- $\mathbb{R}^2$ Wektor N×M-elementowy
- $\mathcal{O}(\mathbb{R}^d)$ Przydział pamięci:

**int \*tab = (int \*) calloc(N\*M,sizeof (int));**

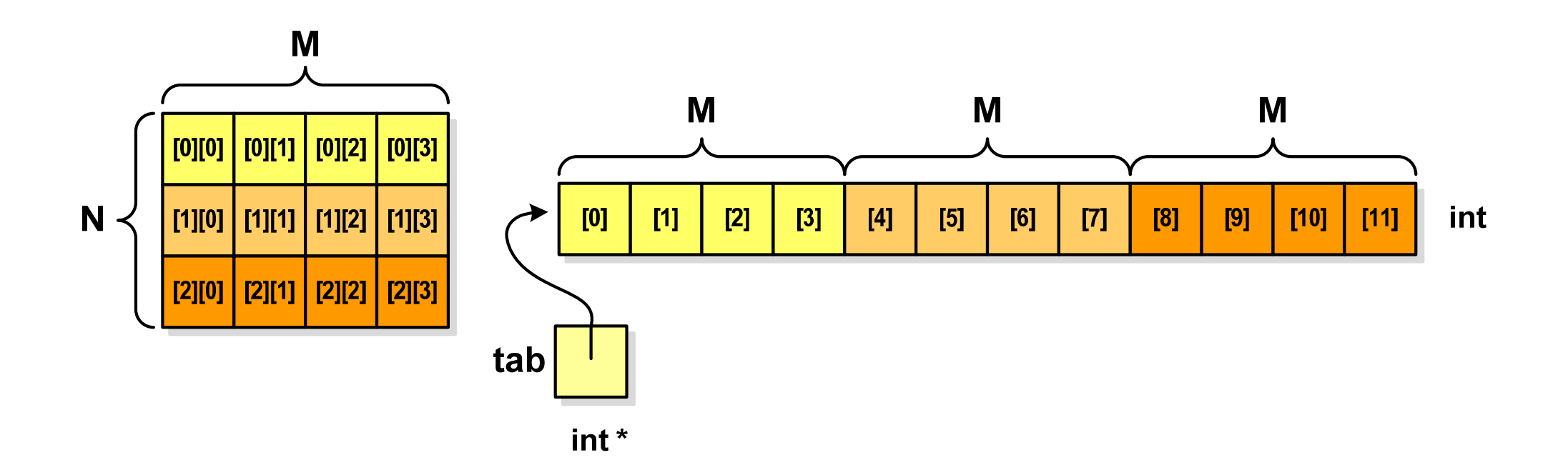

### Dynamiczny przydział pamięci na macierz (1)

 $\mathbb{R}^2$ Odwołanie do elementów macierzy:

**free(tab);**

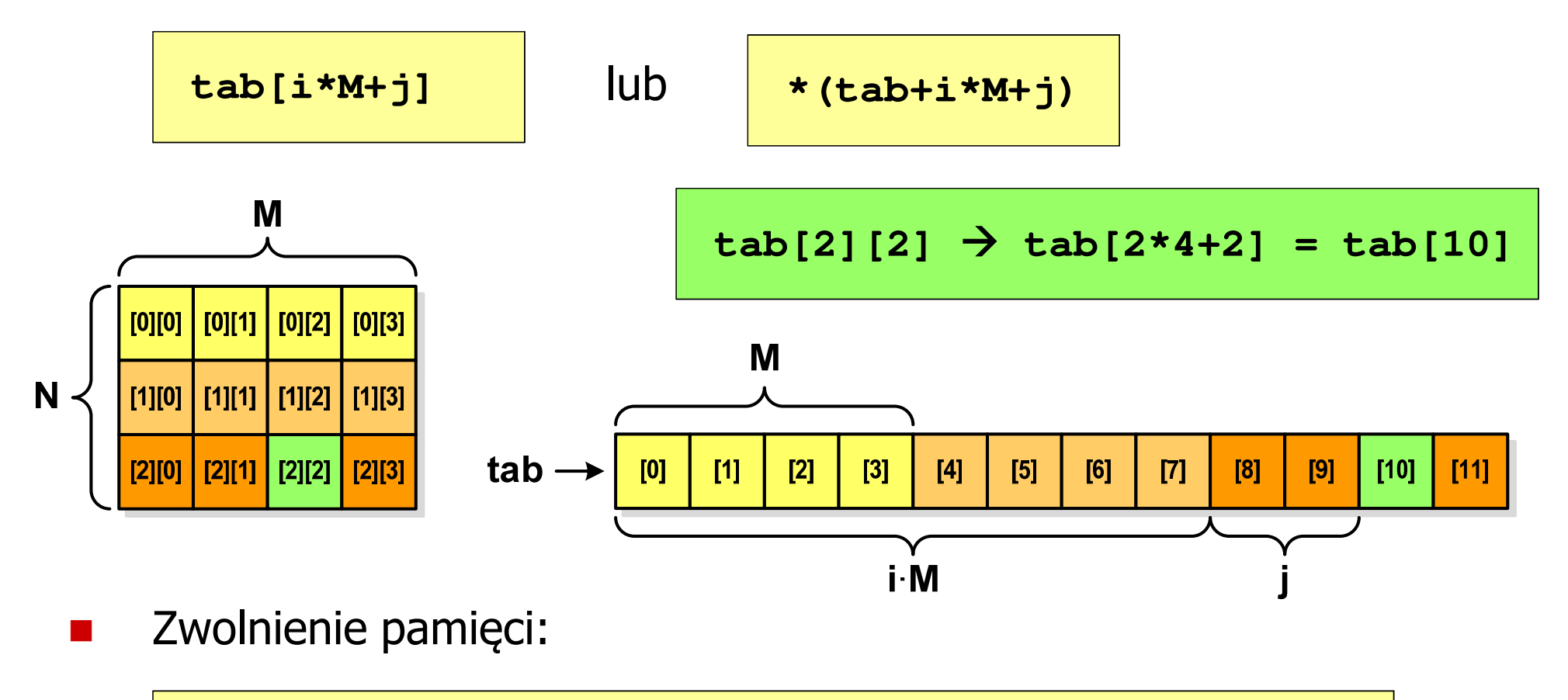

#### Dynamiczny przydział pamięci na macierz (2)

- $\mathcal{L}_{\rm{max}}$ N-elementowy wektor wskaźników + N-wektorów M-elementowych
- $\mathcal{L}^{\mathcal{L}}$ Przydział pamięci:

```
int **tab = (int **) calloc(N,sizeof
(int *));for (i=0; i<N; i++)
    tab[i] = (int *) calloc(M,sizeof
(int));
```
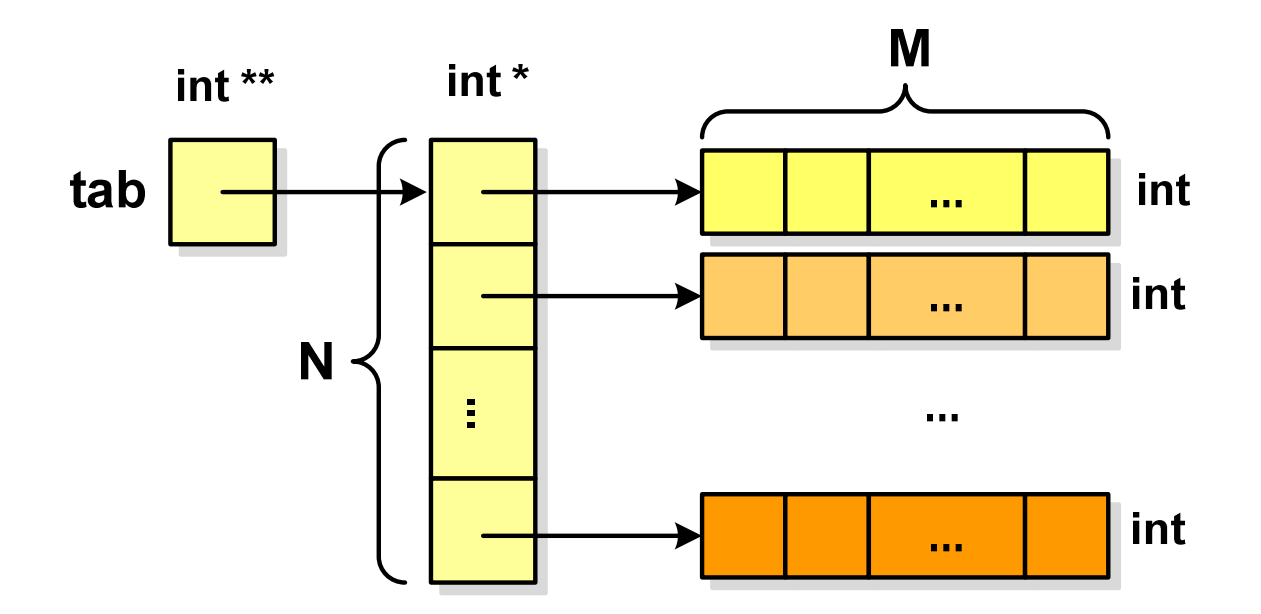

**tab[i][j]**

#### Dynamiczny przydział pamięci na macierz (2)

- $\mathbb{R}^2$ Odwołania do elementów macierzy:
- Zwolnienie pamięci: $\mathcal{L}^{\text{max}}$

```
for (i=0; i<N; i++)
    free(tab[i]);free(tab);
```
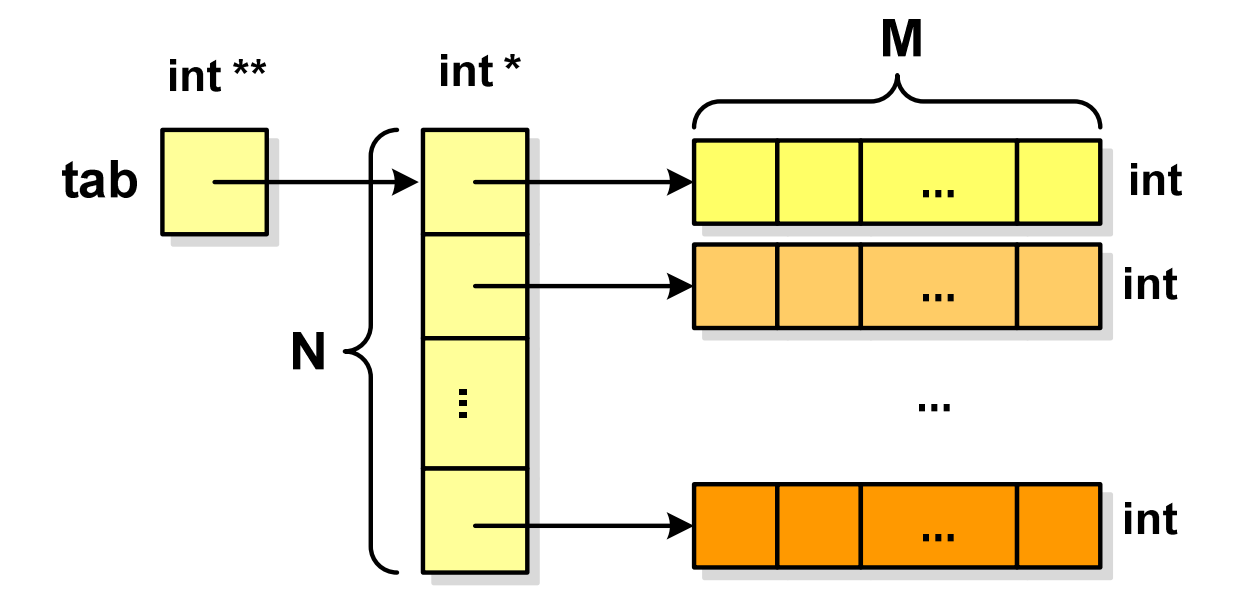

#### Dynamiczny przydział pamięci na macierz (3)

- $\mathbb{R}^2$ N-elementowy wektor wskaźników + wektor N×M-elementowy
- $\mathcal{L}^{\text{max}}$ Przydział pamięci:

```
int **tab = (int **) malloc(N*sizeof
(int *));
tab[0] = (int *) malloc(N*M*sizeof
(int));for (i=1; i<N; i++)
  tab[i] = tab[0]+i*M;
```
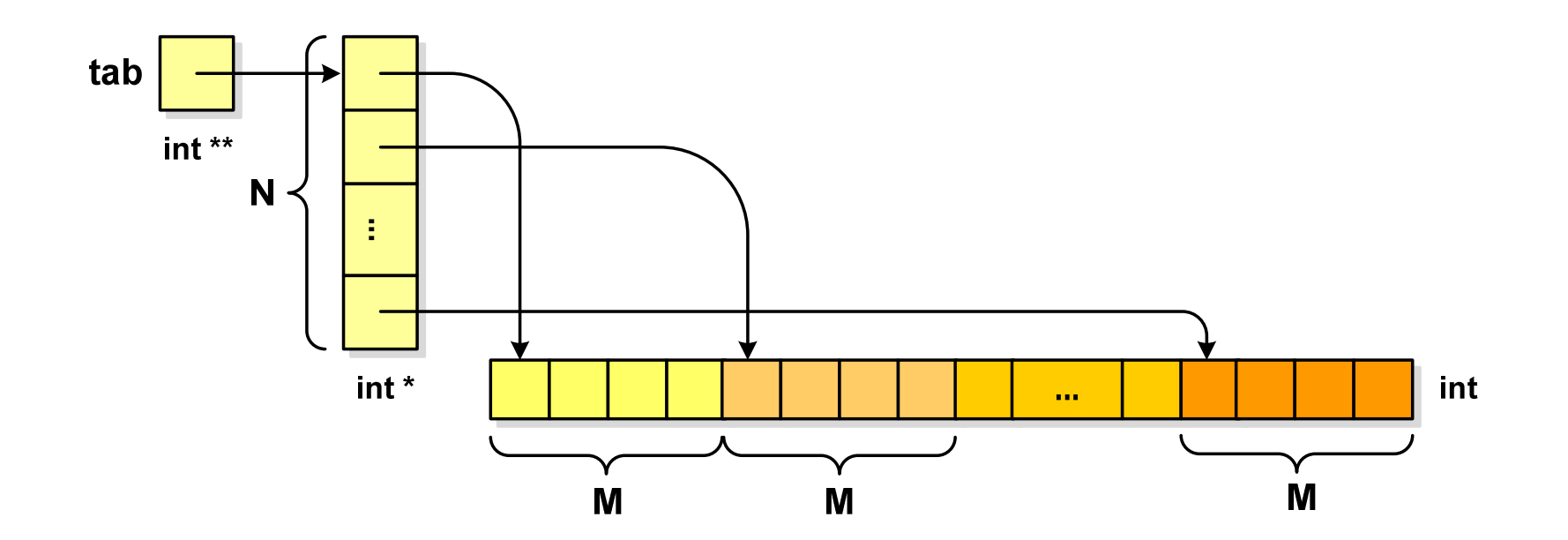

#### Dynamiczny przydział pamięci na macierz (3)

- $\mathbb{R}^2$ Odwołania do elementów macierzy:
- Zwolnienie pamięci: $\mathcal{L}_{\text{max}}$

**tab[i][j]**

**free(tab[0]);free(tab);**

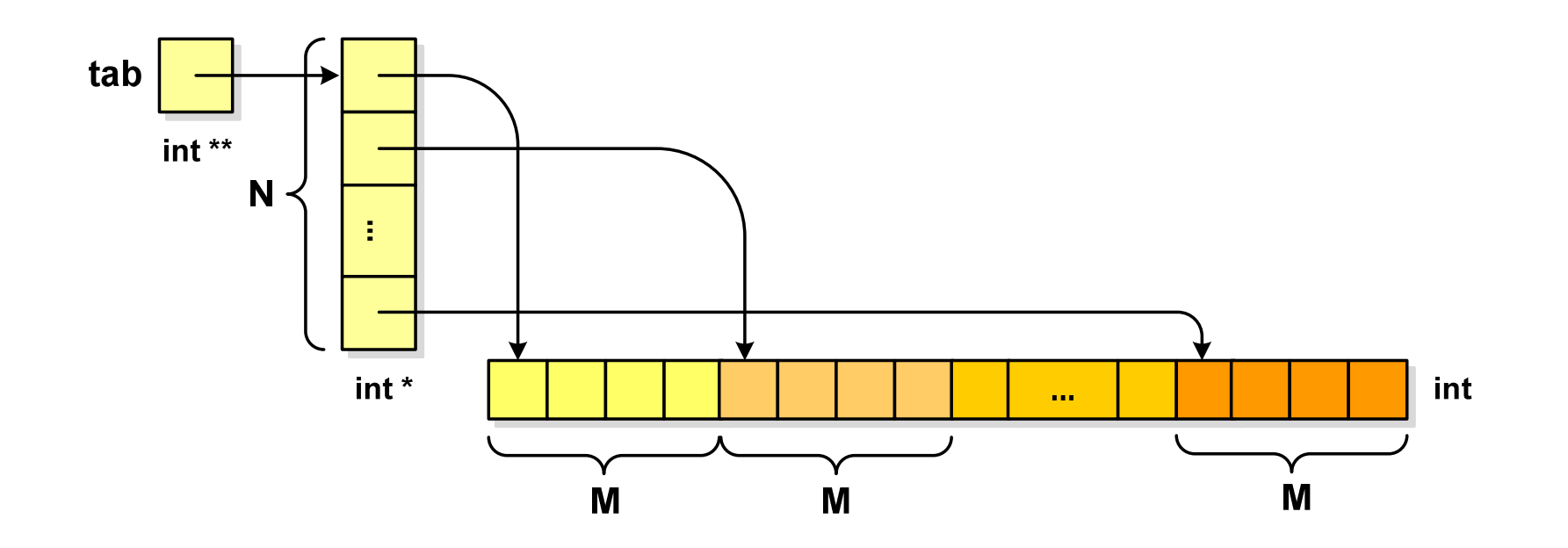

#### Program w języku C

- $\mathbb{R}^2$  Program w języku C składa się z funkcji i zmiennych
	- $\Box$ funkcje zawierają instrukcje wykonujące operacje
	- $\Box$ zmienne przechowują wartości

```
#include <stdio.h> /* przek
ątna kwadratu */#include <math.h>
int main(void
){float a = 10.0f, d;
   d = a * sqrt(2.0f);printf("Bok = %g, przekatna = %g\n",a,d);
    return 0;
} Bok = 10, przekatna = 14.1421
```
#### Program w języku C

- $\mathcal{L}^{\text{max}}$  Program w języku C składa się z funkcji i zmiennych
	- $\Box$ funkcje zawierają instrukcje wykonujące operacje
	- $\Box$ zmienne przechowują wartości

```
#include <stdio.h> /* przek
ątna kwadratu */#include <math.h>
int main(void
)int{{float a = 10.0f, d;
float a = 10.0f, d;
                                                     definicja funkcjid = a * sqrt(2.0f);printf("Bok = %g, przekatna = %g\n",a,d);
d = a * printf("Bok = %g, przekatna = %g\n",a,d);
      return 0;
return 0;
}}
```
#### Program w języku C

- $\mathbb{R}^2$  Program w języku C składa się z funkcji i zmiennych
	- $\Box$ funkcje zawierają instrukcje wykonujące operacje
	- $\Box$ zmienne przechowują wartości

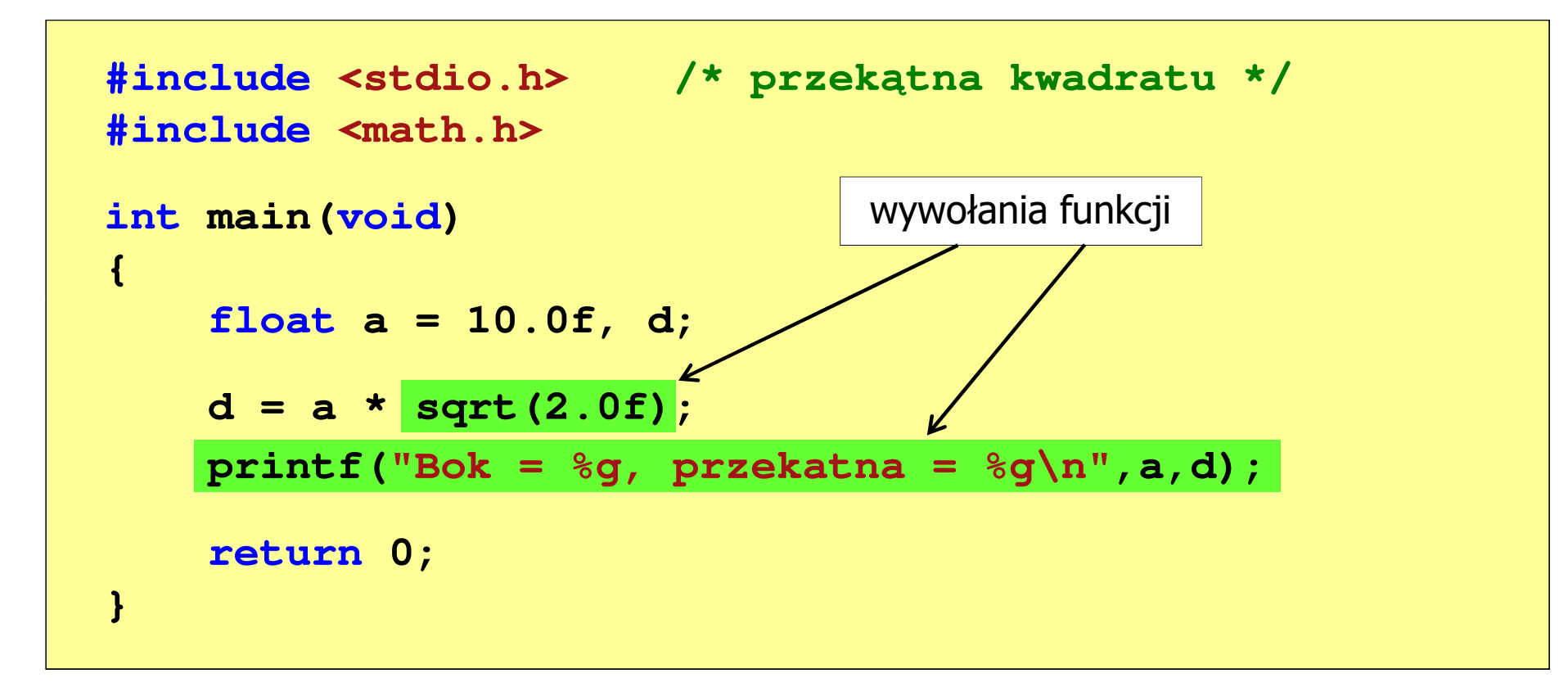

#### Funkcje w języku C

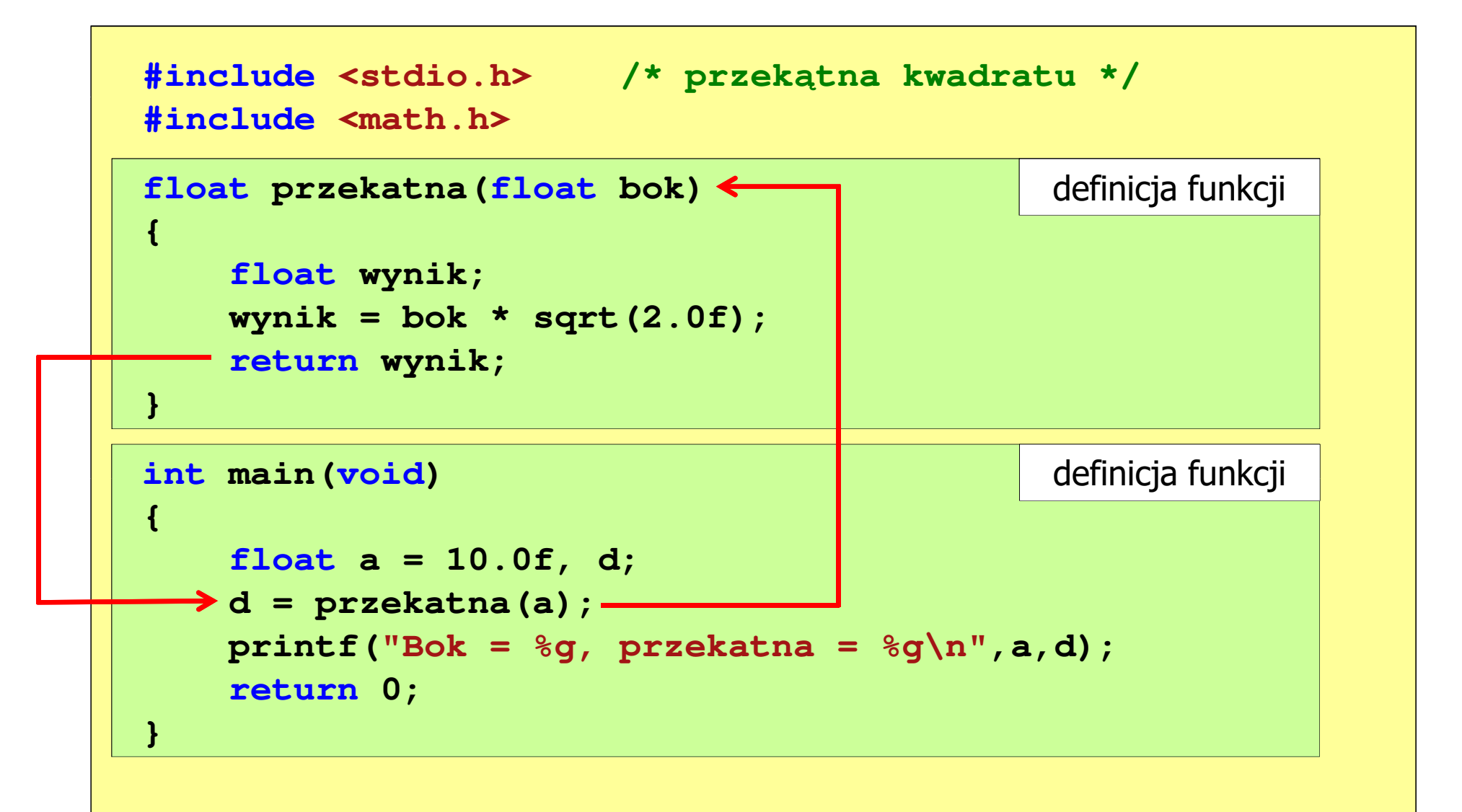

### Ogólna struktura funkcji w języku C

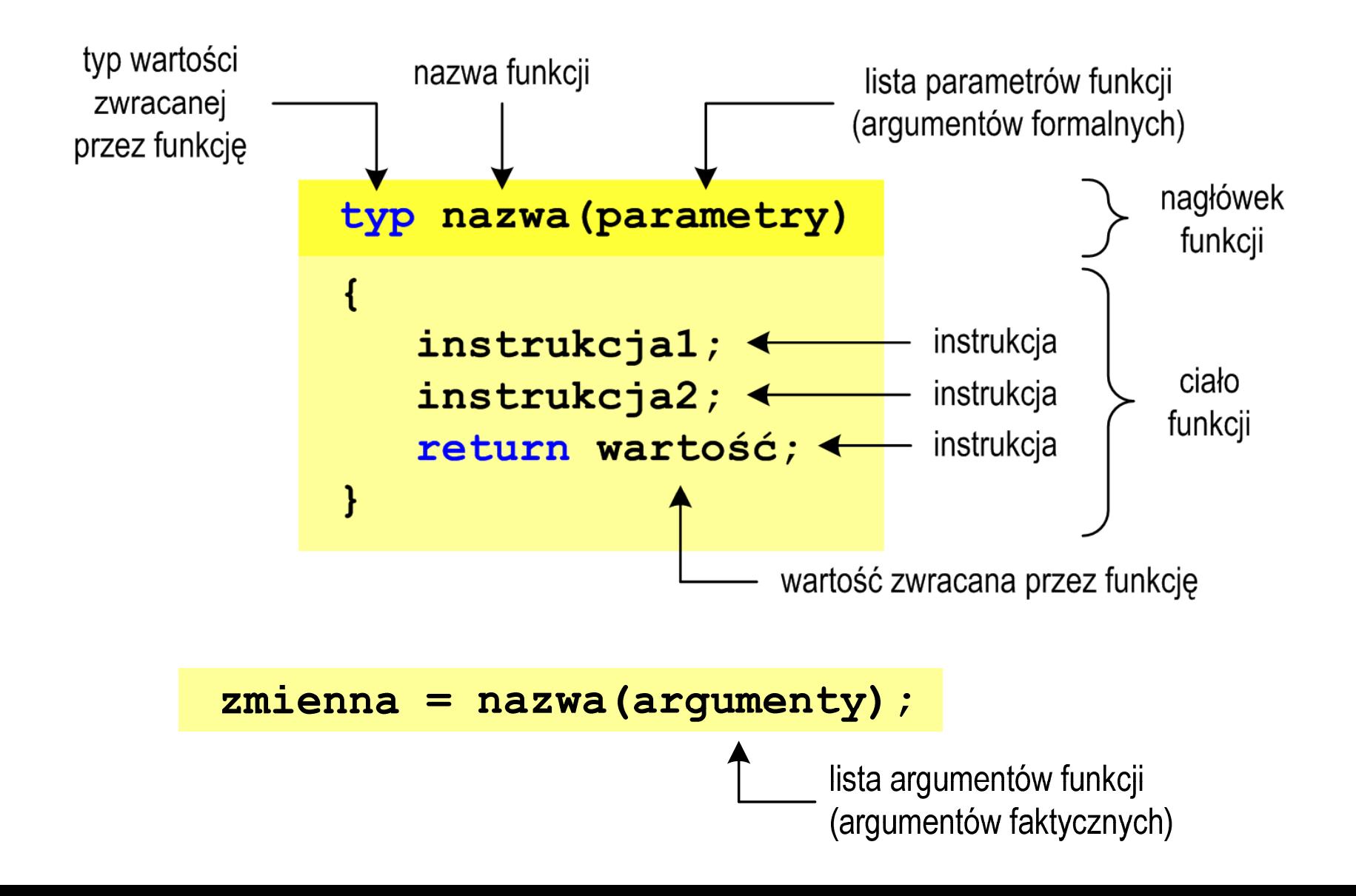

### Ogólna struktura funkcji w języku C

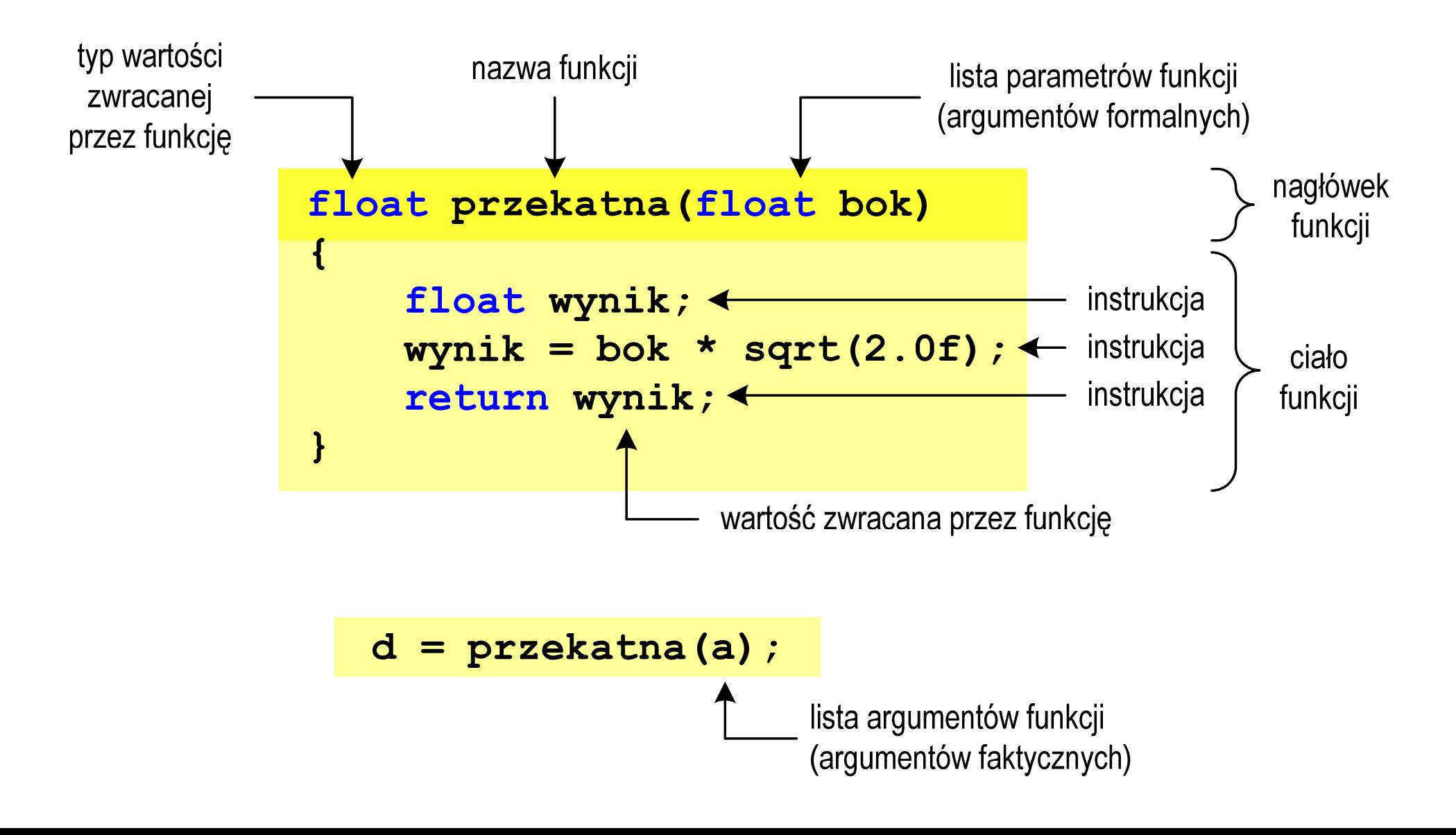

### Argumenty funkcji

 $\mathbb{R}^2$  Argumentami funkcji mogą być stałe liczbowe, zmienne, wyrażenia arytmetyczne, wywołania innych funkcji

```
d = przekatna(a);
```

```
d = przekatna(10);
```

```
d = przekatna(2*a+5);
```

```
d = przekatna(sqrt(a)+15);
```
 $\mathbb{R}^2$ Wywołanie funkcji może być argumentem innej funkcji

```
printf("Bok = %g, przekatna = %g\n",
                             a, przekatna(a));
```
#### Parametry funkcji

 $\mathbb{R}^2$  Parametry funkcji traktowane są tak samo jak zmienne zadeklarowane w tej funkcji i zainicjalizowane wartościami argumentów wywołania

```
float przekatna(float bok)
{float wynik;
   wynik = bok * sqrt(2.0f);return wynik;
}
```
 $\mathcal{L}^{\text{max}}$ Funkcję przekatna() można zapisać w prostszej postaci:

```
float przekatna(float bok)
{return bok * sqrt(2.0f);
}
```
#### Parametry funkcji

- $\mathcal{L}^{\text{max}}$  Jeśli funkcja ma kilka parametrów, to dla każdego z nich podaje się:
	- $\Box$ typ parametru
	- $\Box$ nazwę parametru
- $\mathcal{L}_{\mathcal{A}}$ Parametry oddzielane są od siebie przecinkami

```
/* przekątna prostokąta */float przekatna(float a, float b)
{return sqrt(a*a+b*b);
}
```
#### Parametry funkcji

 $\mathcal{L}_{\text{max}}$ W różnych funkcjach zmienne mogą mieć takie same nazwy

```
#include <stdio.h> /* przek
ątna prostokąta */#include <math.h>
float przekatna(float a, float b)
{return sqrt(a*a+b*b);
}int main(void)
{float a = 10.0f, b = 5.5f, d;
   d = przekatna(a,b);
printf("Przekatna prostokata = %g\n",d);
    return 0;
}
```
### Domyślne wartości parametrów funkcji

 $\mathbb{R}^2$ W definicji funkcji można jej parametrom nadać domyślne wartości

```
float przekatna(float a = 10, float b = 5.5f)
{return sqrt(a*a+b*b);
}
```
 W takim przypadku funkcję można wywołać z dwoma, jednym lub bez żadnych argumentów

**d = przekatna(a,b);**

**d = przekatna(a);**

**d = przekatna();**

**College**  Brakujące argumenty zostaną zastąpione wartościami domyślnymi

### Domyślne wartości parametrów funkcji

- $\mathbb{R}^2$ Nie wszystkie parametry muszą mieć podane domyślne wartości
- T. Wartości muszą być podawane od prawej strony listy parametrów

```
float przekatna(float a, float b = 5.5f)
{return sqrt(a*a+b*b);
}
```
 Powyższa funkcja może być wywołana z jednym lub dwoma argumentami

```
d = przekatna(a,b);
```

```
d = przekatna(a);
```
**College**  Domyślne wartości parametrów mogą być podane w deklaracji <mark>lub</mark> w definicji funkcji

### Wartość zwracana przez funkcję

 $\mathcal{L}(\mathcal{A})$ Słowo kluczowe return może wystąpić w funkcji wiele razy

```
float ocena(int pkt)
{if (pkt>90) return 5.0f;
   if (pkt>80 && pkt<91) return 4.5f;
   if (pkt>70 && pkt<81) return 4.0f;
   if (pkt>60 && pkt<71) return 3.5f;
   if (pkt>50 && pkt<61) return 3.0f;
   if (pkt<51) return 2.0f;
}
```
91-100 pkt. 5,0 81-90 pkt.  $\rightarrow$  4,5  $71$ -80 pkt.  $\rightarrow$  4,0  $61$ -70 pkt.<br>F1.68 pHt.  $\rightarrow$  3.8  $\rightarrow$  3,5 51-60 pkt.  $\rightarrow$  3,0 0-50 pkt.  $\rightarrow$  2,0

 $\mathbb{R}^2$ Czy można zmienić kolejność definicji funkcji w kodzie programu?

```
#include <stdio.h> /* przek
ątna prostokąta */#include <math.h>
float przekatna(float a, float b)
float przekatna(floata, float 
 sqrt(a*a+b*b);}definicja funkcji
{return sqrt(a*a+b*b);
}int main(void)
intmain(void){return definicja funkcji
{{float a = 10.0f, b = 5.5f, d;
float a = 10.0f, b = 5.5f, d;
      d = przekatna(a,b);= przekatna(a,b);
printf("Przekatna prostokata = %g\n",d);

 prostokata = %g\n",d);return0;return 0;
}}
```
 $\mathbb{R}^2$ Czy można zmienić kolejność definicji funkcji w kodzie programu?

```
#include <stdio.h> /* przek
ątna prostokąta */#include <math.h>
int main(void)
{float a = 10.0f, b = 5.5f, d;
     d = przekatna(a,b);
printf("Przekatna prostokata = %g\n",d);
int main(void)<br>{<br>float a = 10.0f, b<br>d = przekatna(a,b);
                               definicja funkcji<br>
,<br>
,<br>
prostokata = %g\n",d);
return 0;
return}}float przekatna(float a, float b)
float przekatna(float a, float b)
{return sqrt(a*a+b*b);
sqrt(a*a+b*b);}definicja funkcji
```
 $\mathbb{R}^2$ Czy można zmienić kolejność definicji funkcji w kodzie programu?

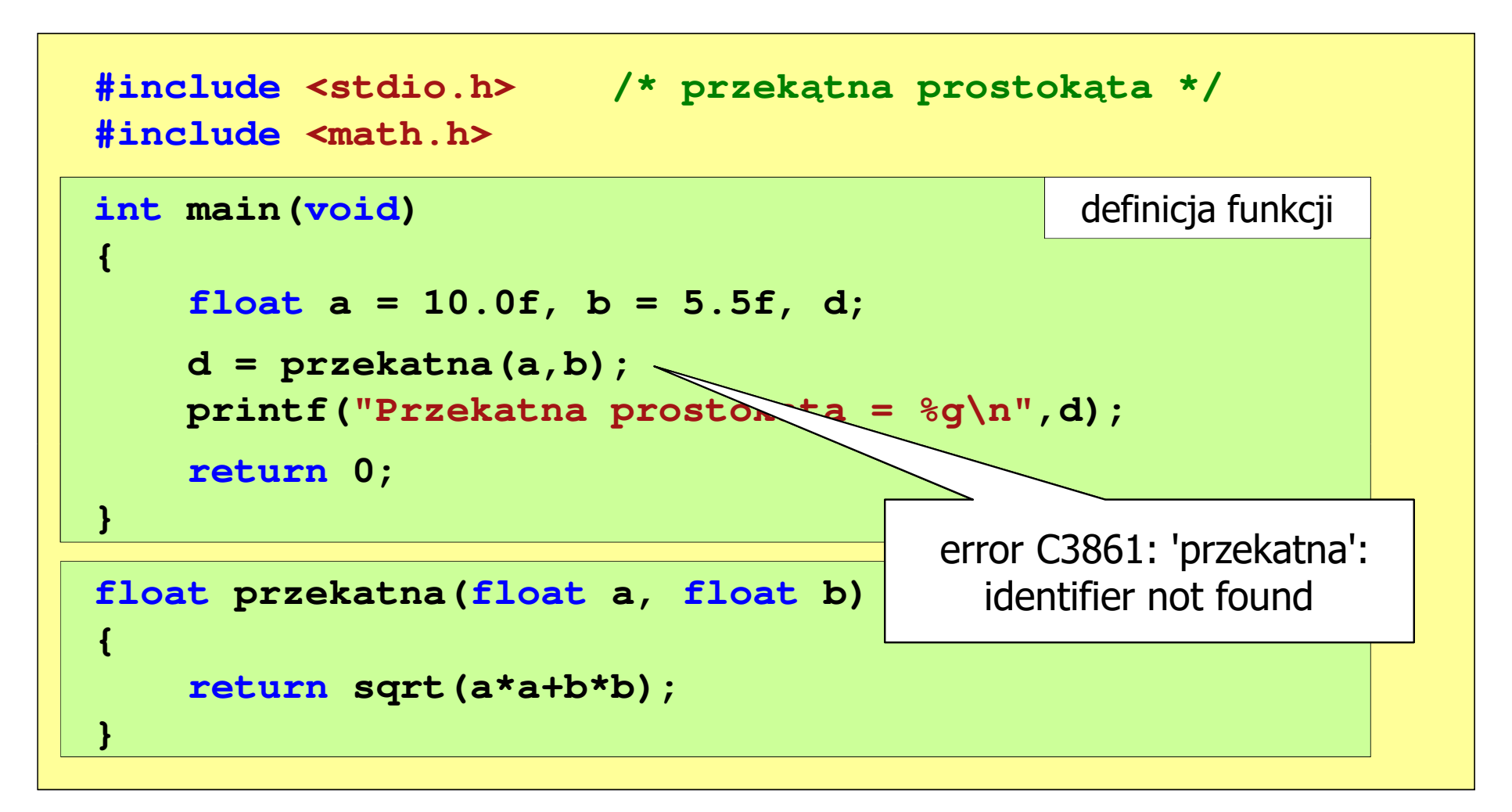

```
#include <stdio.h> /* przek
ątna prostokąta */#include<math.h>float przekatna(float a, float b);
float  a, float b); prototyp funkcji
int main(void)
int{{float a = 10.0f, b = 5.5f, d;
floata 10.0f, b 5.5f, d;przekatna(a,b);d = przekatna(a,b);
printf("Przekatna prostokata = %
g\n",d);d;<br>a = %g\n",d);<br>
return 0;
return}}float przekatna(float a, float b)
{return sqrt(a*a+b*b);
}definicja funkcji
```
 $\mathbb{R}^2$ Prototyp funkcji jest to jej nagłówek zakończony średnikiem

```
float przekatna(float a, float b);
```
- $\mathcal{L}^{\text{max}}$  Inne określenia prototypu funkcji:
	- $\Box$ deklaracja funkcji
	- $\Box$ zapowiedź funkcji
- Dzięki prototypowi kompilator sprawdza w wywołaniu funkcji:
	- nazwę funkcji $\Box$

 $\mathbb{R}^2$ 

- $\Box$ liczbę i typ argumentów
- $\Box$ typ zwracanej wartości

```
 Nazwy parametrów nie mają znaczenia i mogą być pominięte:
```

```
float przekatna(float, float);
```

$$
d = \text{przekatna}(a, b);
$$

 $\mathbb{R}^2$  W przypadku umieszczenia prototypu funkcji i pominięcia jej definicji błąd wystąpi nie na etapie kompilacji, ale łączenia (linkowania)

```
#include <stdio.h> /* przek
ątna prostokąta */#include <math.h>
float przekatna(float a, float b);
float  a, float b); prototyp funkcji
int main(void)
{definicja funkcjifloat a = 10.0f, b = 5.5f, d;
    d = przekatna(a,b);printf("Przekatna prostokata = %g\n",d);<br>
return 0;<br>}
    return 0;
}{10.0f, przekatna(a,b);
```
 $\mathbb{R}^2$  W przypadku umieszczenia prototypu funkcji i pominięcia jej definicji błąd wystąpi nie na etapie kompilacji, ale łączenia (linkowania)

```
1>Compiling...1>test.cpp
1>Compiling manifest to resources...1>Microsoft (R) Windows (R) Resource Compiler Version 6.0.5724.0
1>Copyright (C) Microsoft Corporation. All rights reserved.1>Linking...1>test.obj : error LNK2019: unresolved external symbol "float __cdecl
przekatna(float,float)" (?przekatna@@YAMMM@Z) referenced in function _main1>D:\test\Debug\test.exe : fatal error LNK1120: 1 unresolved externals
```
## Typy funkcji (1)

- $\mathbb{R}^2$  Dotychczas prezentowane funkcje miały argumenty i zwracały wartości
- $\mathbb{R}^2$ Struktura i wywołanie takiej funkcji ma następującą postać

```
typ nazwa(parametry)
{instrukcje;
return wartość;
}
```
**typ zm; zm = nazwa(argumenty);**

 $\mathcal{L}^{\text{max}}$  Można zdefiniować także funkcje, które nie mają argumentów i/lub nie zwracają żadnej wartości

## Typy funkcji (2)

- $\mathbb{R}^2$  Funkcja bez argumentów i nie zwracająca wartości:
	- $\Box$ w nagłówku funkcji, typ zwracanej wartości to void
	- $\Box$ zamiast parametrów, podaje się słowo void lub nie wpisuje się nic
	- $\Box$ jeśli występuje return, to nie może po nim znajdować się żadna wartość
	- $\Box$  jeśli return nie występuje, to funkcja kończy się po wykonaniu wszystkich instrukcji
- Struktura funkcji:

```
void nazwa(void
){instrukcje;return;}
```

```
 void nazwa()
{instrukcje;return;}
```
## Typy funkcji (2)

- $\mathbb{R}^2$  Funkcja bez argumentów i nie zwracająca wartości:
	- $\Box$ w nagłówku funkcji, typ zwracanej wartości to void
	- $\Box$ zamiast parametrów, podaje się słowo void lub nie wpisuje się nic
	- $\Box$ jeśli występuje return, to nie może po nim znajdować się żadna wartość
	- $\Box$  jeśli return nie występuje, to funkcja kończy się po wykonaniu wszystkich instrukcji
- Struktura funkcji:

 $\mathbb{R}^2$ 

```
 Wywołanie funkcji: nazwa();
void nazwa(void
){instrukcje;}void nazwa()
                               {instrukcje;}
```
**---------------------------**

#### Typy funkcji (2) - przykład

```
#include<stdio.h>void drukuj_linie(void
){printf("---------------------------\n");}int main(void
){drukuj_linie();
printf("Funkcje nie sa trudne!\n");
   drukuj_linie();return 0;} ---------------------------
                          Funkcje nie sa trudne!
```
## Typy funkcji (3)

- $\mathbb{R}^2$  Funkcja z argumentami i nie zwracająca wartości:
	- $\Box$ w nagłówku funkcji, typ zwracanej wartości to void
	- $\Box$ jeśli występuje return, to nie może po nim znajdować się żadna wartość
	- $\Box$  jeśli return nie występuje, to funkcja kończy się po wykonaniu wszystkich instrukcji
- $\mathbb{R}^2$ Struktura funkcji:

```
void nazwa(parametry) void{instrukcje;return;}
```

```
 nazwa(parametry)
{instrukcje;}
```
 $\mathbb{R}^2$ Wywołanie funkcji:

**nazwa(argumenty);**

#### Typy funkcji (3) - przykład

```
#include<stdio.h>void drukuj_dane(char *imie, char *nazwisko, int wiek)
{printf("Imie: %s\n",imie);
printf("Nazwisko: %s\n",nazwisko);printf("Wiek: %d\n",wiek);
printf("Rok urodzenia: %d\n\n",2021-wiek);}int main(void
){drukuj_dane("Jan","Kowalski",23);
drukuj_dane("Barbara","Nowak",28);return 0;}
```
### Typy funkcji (3) - przykład

```
#include<stdio.h>void drukuj_dane(char *imie, char *imie, char *index) wiek: and the set of \mathbf{24}{print(f("Imie):print("Nazwisko:
    print(f(Wilek))print("Rok urodzenia:
}
```
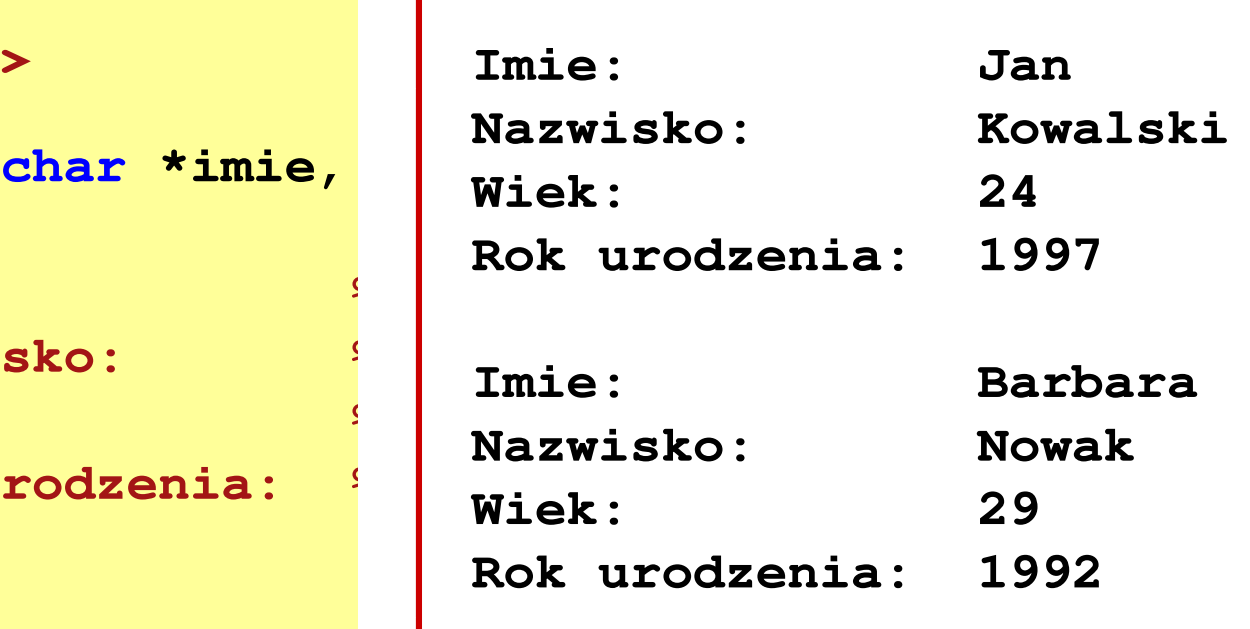

```
int main(void
)
```

```
drukuj_dane("Jan","Kowalski",24);
drukuj_dane("Barbara","Nowak",29);
```

```
return 0;
```
**}**

**{**

## Typy funkcji (4)

- $\mathbb{R}^2$  Funkcja bez argumentów i zwracająca wartość:
	- $\Box$ zamiast parametrów, podaje się słowo void lub nie wpisuje się nic
	- $\Box$ typ zwracanej wartości musi być zgodny z typem w nagłówku funkcji
- Struktura funkcji:

```
typ nazwa(void
){instrukcje;
return wartość;
}
```

```
typ nazwa()
{instrukcje;
return wartość;
}
```
 $\mathbb{R}^2$ Wywołanie funkcji:

```
typ zm;
zm = nazwa();
```
#### Typy funkcji (4) - przykład

**{**

**}**

**{**

**}**

```
W roku jest: 31536000 sekund#include <stdio.h>
int liczba_sekund_rok(void
)return (365 * 24 * 60 * 60);int main(void
)int wynik;
   wynik = liczba_sekund_rok();
printf("W roku jest: %d sekund\n",wynik); return 0;
```
### Przekazywanie argumentów do funkcji

- $\mathcal{L}^{\text{max}}$  Przekazywanie argumentów przez wartość:
	- $\Box$  po wywołaniu funkcji tworzone są lokalne kopie zmiennych skojarzonych z jej argumentami
	- $\Box$ w funkcji widoczne są one pod postacią parametrów funkcji
	- $\Box$  parametry te mogą być traktowane jak lokalne zmienne, którym przypisano początkową wartość
- Przekazywanie argumentów przez wskaźnik:
	- $\Box$  do funkcji przekazywane są adresy zmiennych będących jej argumentami
	- $\Box$  wszystkie operacje wykonywane w funkcji na takich argumentach będą odnosiły się do zmiennych z funkcji wywołującej

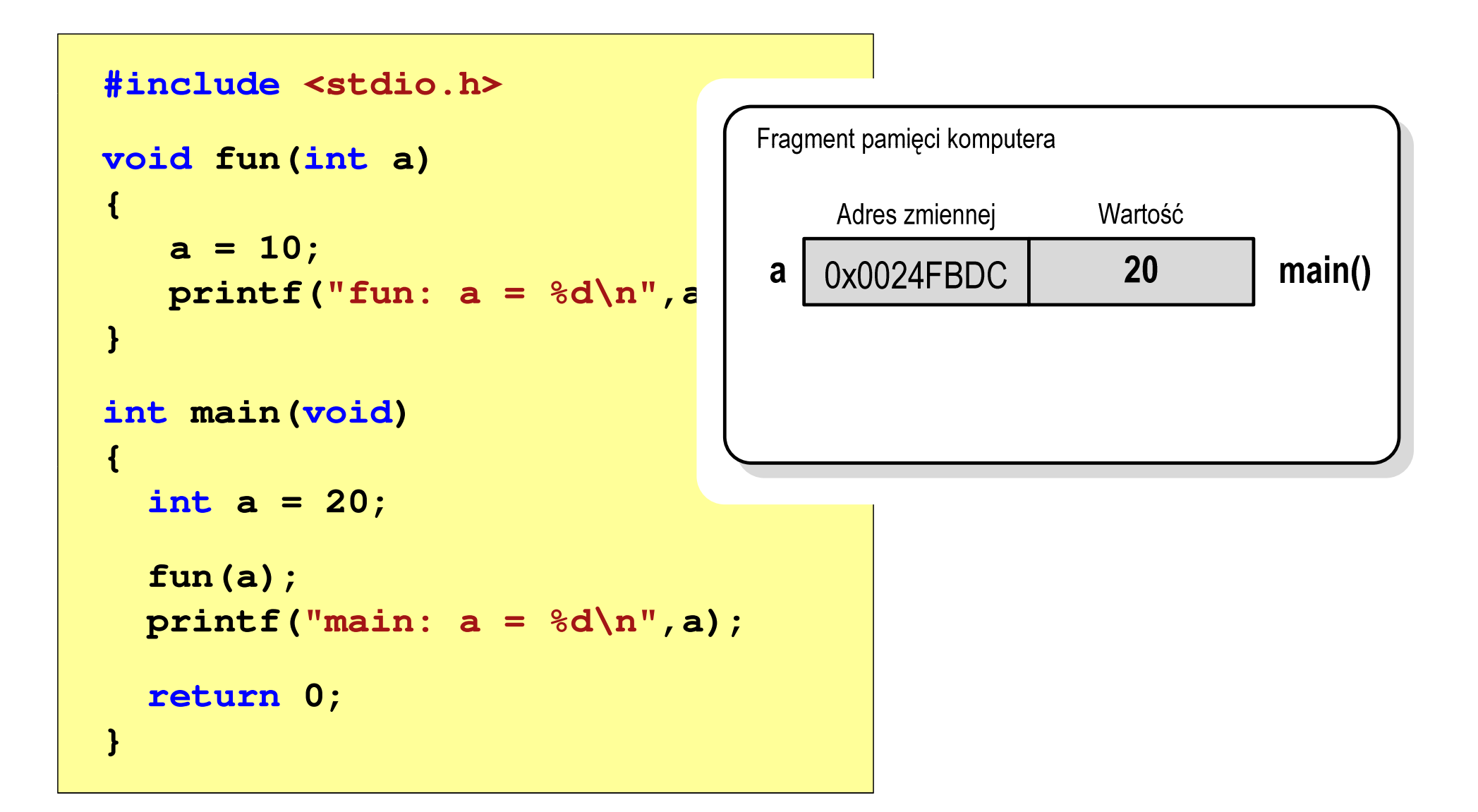

```
#include<stdio.h>Fragment pamięci komputera
void fun(int a)
{Adres zmiennej
                                                        Wartość
   a = 10;main()20
                                        0x0024FBDC
                                     \mathbf{a}
printf("fun: a = %d\n",a);}fun()20
                                     a
                                         0x0024FAF8
int main(void
){int a = 20;
  fun(a);
printf("main: a = %d\n",a);return 0;
}
```

```
#include<stdio.h>Fragment pamięci komputera
void fun(int a)
{Adres zmiennej
                                                      Wartość
   a = 10;main()20
                                       0x0024FBDC
                                    a

printf("fun: a = %d\n",a);}fun()10
                                    a
                                       0x0024FAF8
int main(void
){int a = 20;
  fun(a);
printf("main: a = %d\n",a);fun: a = 10return 0;
}
```
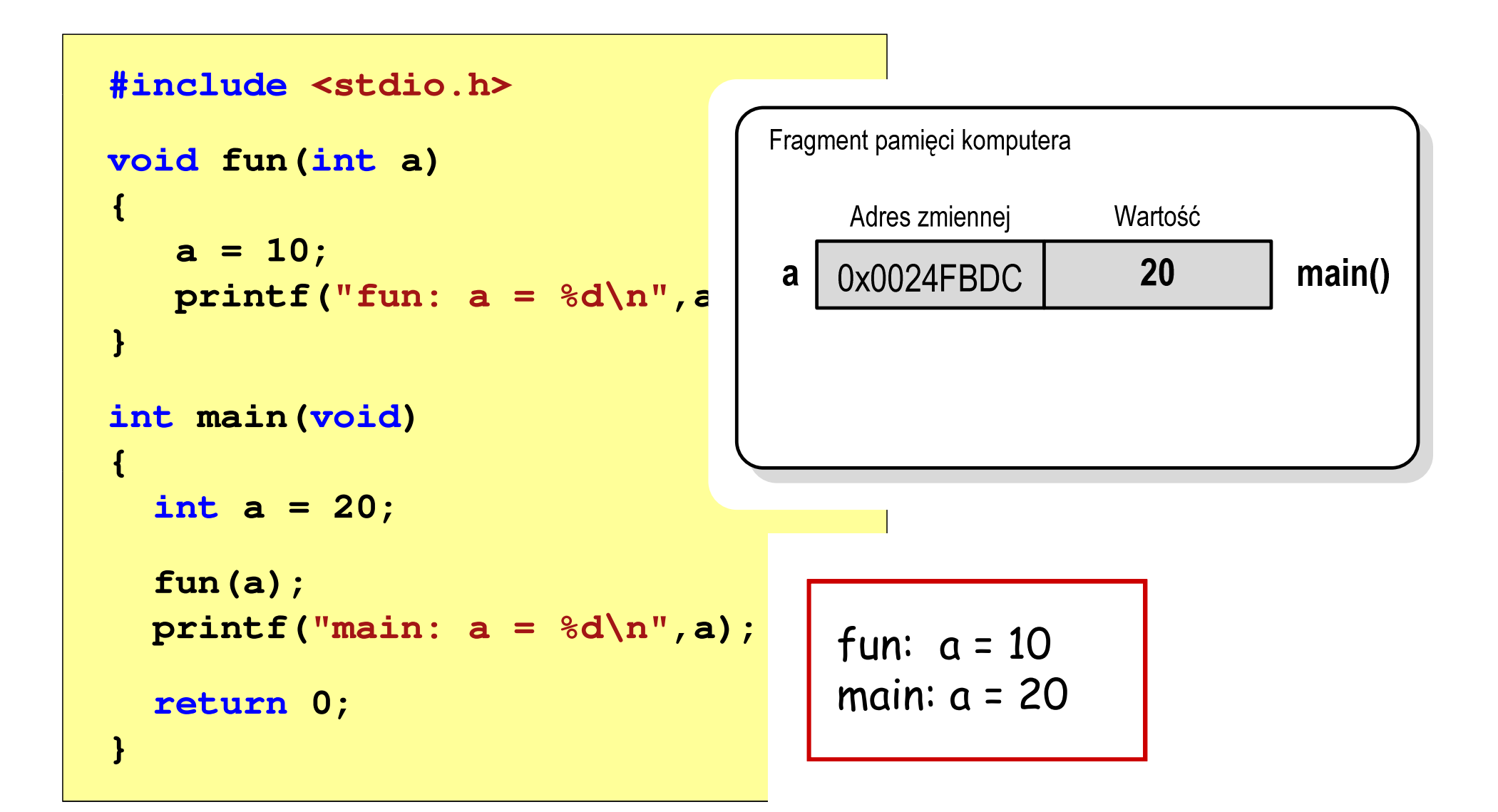

```
#include<stdio.h>Fragment pamięci komputera
void fun(int *a)
{Adres zmiennej
                                                     Wartość
   *a = 10;main()20
                                       0x0024FBDC
                                   a

printf("fun: a = %d\n",*a);}int main(void
){int a = 20;
  fun(&a);
printf("main: a = %d\n",a);return 0;
}
```

```
#include<stdio.h>Fragment pamięci komputera
void fun(int *a)
{Adres zmiennej
                                                      Wartość
   *a = 10;main()20
                                       0x0024FBDC
                                    a

printf("fun: a = %d\n",*a);}fun()0x0024FBDC
                                    a
                                       0x0024FAF8
int main(void
){int a = 20;
  fun(&a);
printf("main: a = %d\n",a);return 0;
}
```
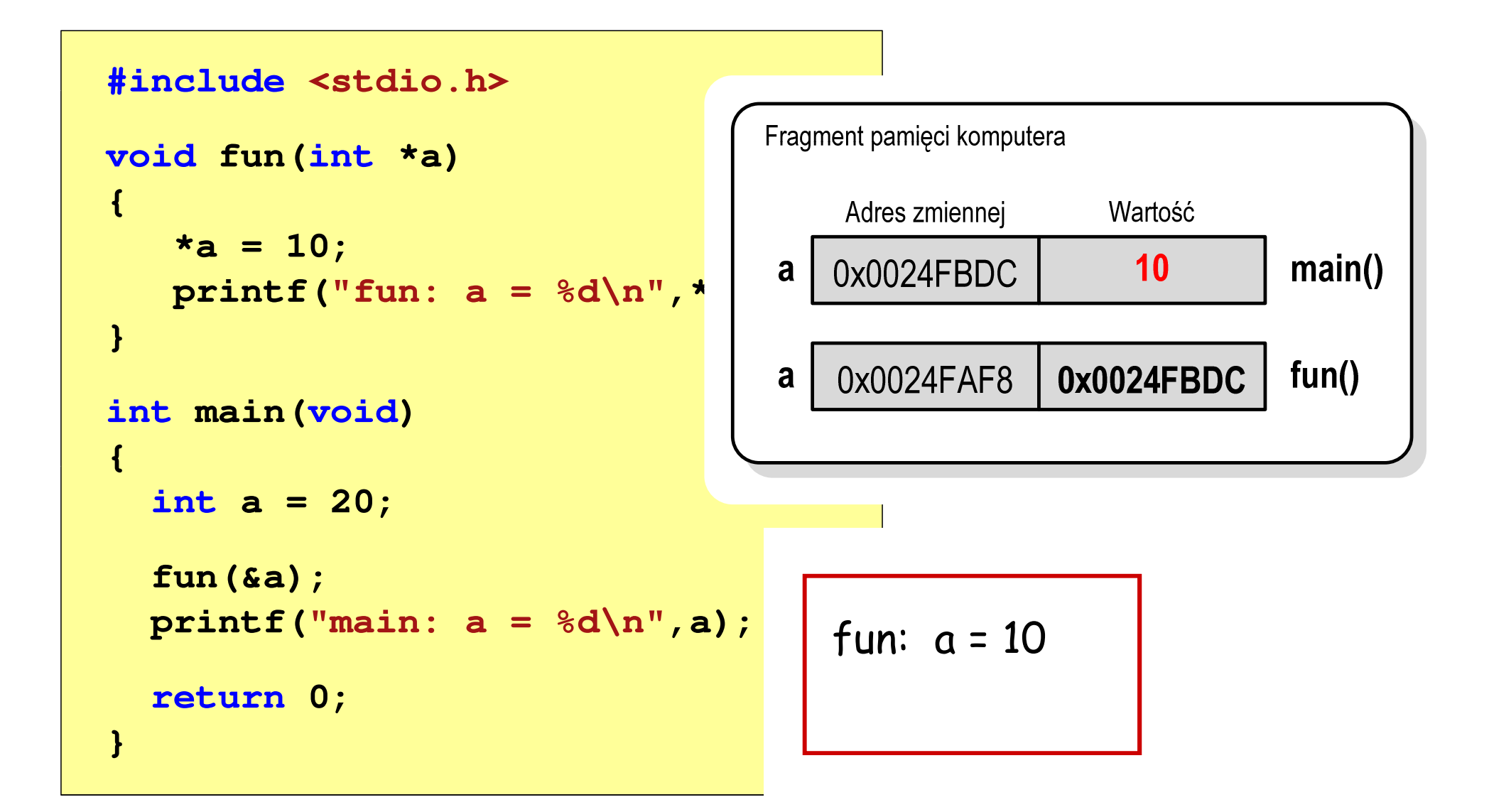

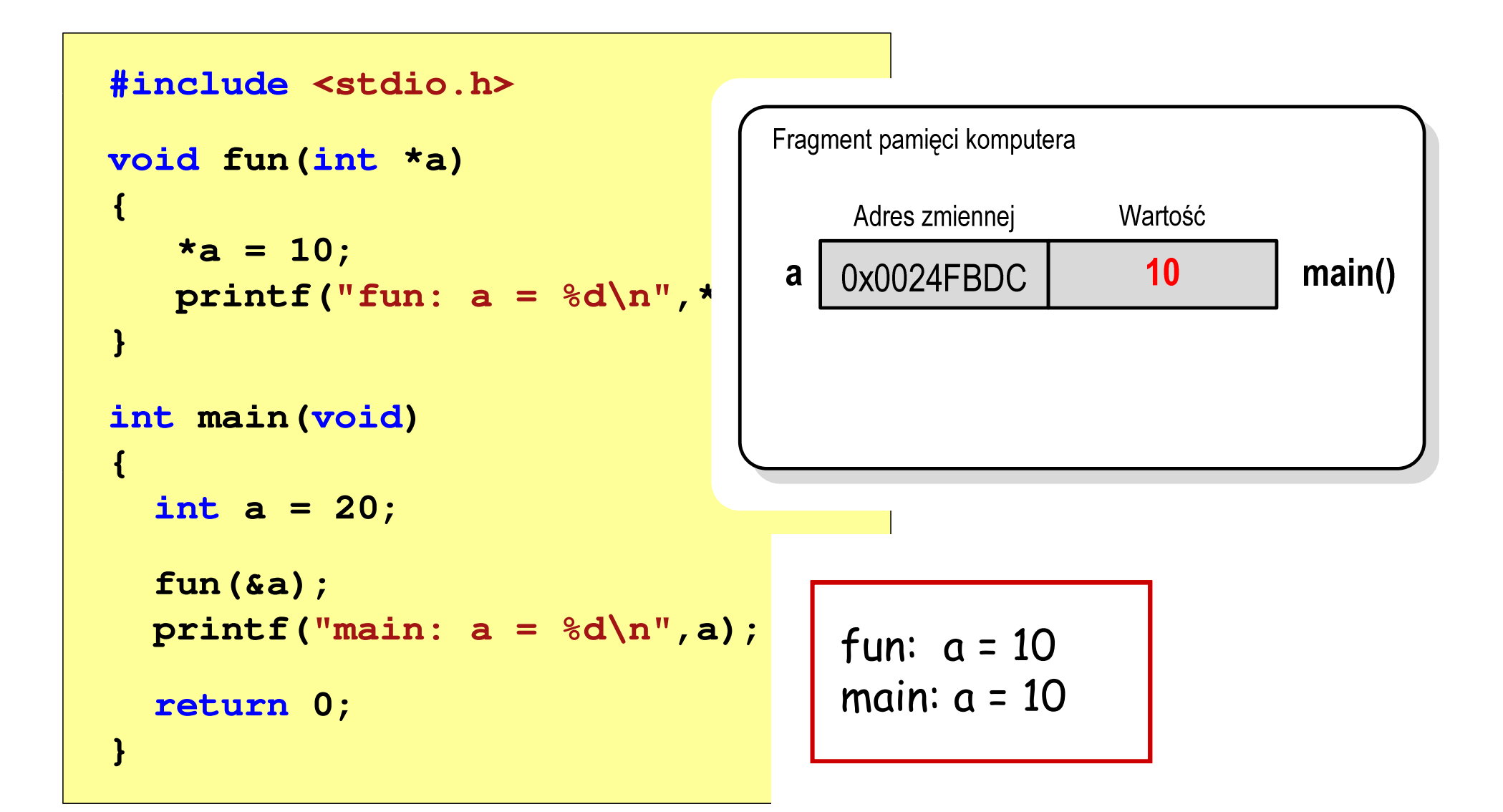

#### Parametry funkcji - wektory

- $\mathbb{R}^2$ Wektory przekazywane są do funkcji przez wskaźnik
- Nie jest tworzona kopia tablicy, a wszystkie operacje na jej elementach odnoszą się do tablicy z funkcji wywołującej
- $\mathcal{L}_{\text{max}}$  W nagłówku funkcji podaje się typ elementów tablicy, jej nazwę oraz nawiasy kwadratowe z liczbą elementów tablicy lub same nawiasy kwadratowe

**void fun(int tab[5]) {...}**

```
void fun(int tab[])
{...}
```
 W wywołaniu funkcji podaje się tylko jej nazwę (bez nawiasów kwadratowych)

**fun(tab);**

#### Parametry funkcji - wektory (przykład)

```
#include <stdio.h> floatvoid drukuj(int tab[])
{for (int i=0; i<5; i++) 
printf("%3d",tab[i]);printf("\n");}void zeruj(int tab[5])
{for (int i=0; i<5; i++) tab[i] = 0;}
```

```
 srednia(int tab[])
{float sr = 0;
   int suma = 0;
   for (int i=0; i<5; i++)
suma = suma + tab[i];
   sr = (float)suma / 5;
    return sr;
}
```
#### Parametry funkcji - wektory (przykład)

```
int main(void) 1 2 3 4 5
srednia elementow: 3
{int tab[5] = {1,2,3,4,5};
   float sred;
   drukuj(tab);sred = srednia(tab);
   printf("Srednia elementow: %g\n", sred);
printf("Srednia elementow: %g\n", srednia(tab));
                                  srednia elementow: 3
                                      0 0 0 0 0
   zeruj(tab);
drukuj(tab);return 0;}
```
#### Parametry funkcji - macierze

- $\mathbb{R}^2$ Macierze przekazywane są do funkcji przez wskaźnik
- W nagłówku funkcji podaje się typ elementów tablicy, jej nazwę oraz w nawiasach kwadratowych liczbę wierszy i kolumn lub tylko<br>liczba kolumn liczbę kolumn

```
void fun(int tab[2][3])
{...}
```

```
void fun(int tab[][3])
{...}
```
 W wywołaniu funkcji podaje się tylko jej nazwę (bez nawiasów kwadratowych)

**fun(tab);**

#### Parametry funkcji - macierze (przykład)

```
#include <stdio.h> intvoid zero(int tab[][3])
{for (int i=0; i<2; i++)
     for (int j=0; j<3; j++)
        tab[i][j] = 0;}void drukuj(int tab[2][3])
{for (int i=0; i<2; i++)
   {for (int j=0; j<3; j++)
        printf("%3d",tab[i][j]);printf("\n");}}
```

```
 main(void)
{int tab[2][3] =
       {1,2,3,4,5,6};drukuj(tab);zero(tab);
printf("\n");drukuj(tab);return 0;
}
```
#### Parametry funkcji - macierze (przykład)

```
#include <stdio.h> int main(void1 2 3main(void){ )
void zero(int tab[][3])
{for (int i=0; i<2; i++)
     for (int j=0; j<3; j++)
        tab[i][j] = 0;}void drukuj(int tab[2][3])
{int t
                                             {1,2,3,4,5,6};0 0 0
                                         druku
                                         zero(

printf("\n");drukuj(tab);return 0;

4 5 60 0 0
   for (int i=0; i<2; i++)
   {for (int j=0; j<3; j++)
        printf("%3d",tab[i][j]);printf("\n");}}}
```
#### Parametry funkcji - struktury

 $\mathbb{R}^2$  Struktury przekazywane są do funkcji przez wartość (nawet jeśli daną składową jest tablica)

```
#include <stdio.h>
#include <math.h>
struct pkt
{float x, y;
};float odl(struct pkt pkt1, struct pkt pkt2)
{return sqrt(pow(pkt2.x-pkt1.x,2)+pow(pkt2.y-pkt1.y,2));}
```
#### Parametry funkcji - struktury (przykład)

```
int main
(void) Punkt nr 1: (2,3)
Punkt nr 2: (-2,1){struct pkt p1 = {2,3};
    struct pkt p2 = {-2,1};
    float wynik;
   wynik = odl(p1,p2);printf("Punkt nr 1: (%g,%g)\n",p1.x,p1.y);
printf("Punkt nr 2: (%g,%g)\n",p2.x,p2.y);
printf("Odleglosc = %g\n",wynik);

Odleglosc = 4.47214return 0;}
```
# Operacje wejścia-wyjścia w języku C

- $\mathbb{R}^2$ Operacje wejścia-wyjścia nie są elementami języka C
- T. Zostały zrealizowane jako funkcje zewnętrzne, znajdujące się w bibliotekach dostarczanych wraz z kompilatorem
- $\mathbb{R}^2$  Standardowe wejście-wyjście (strumieniowe)
	- $\Box$ plik nagłówkowy stdio.h
	- $\Box$ duża liczba funkcji, proste w użyciu
	- $\Box$ ukrywa przed programistą szczegóły wykonywanych operacji
- $\mathbb{R}^2$ ■ Systemowe wejście-wyjście (deskryptorowe, niskopoziomowe)
	- $\Box$ plik nagłówkowy io.h
	- $\Box$ mniejsza liczba funkcji
	- $\Box$ programista sam obsługuje szczegóły wykonywanych operacji
	- $\Box$ funkcje bardziej zbliżone do systemu operacyjnego - działają szybciej

#### **Strumienie**

- $\mathbb{R}^2$  Standardowe operacje wejścia-wyjścia opierają się na strumieniach (ang. stream)
- $\mathbb{R}^2$  Strumień jest pojęciem abstrakcyjnym - jego nazwa bierze się z analogii między przepływem danych, a np. wody
- $\mathcal{L}_{\text{max}}$  W strumieniu dane płyną od źródła do odbiorcy - użytkownik określa źródło i odbiorcę, typ danych oraz sposób ich przesyłania
- $\mathcal{L}^{\text{max}}$  Strumień może być skojarzony ze zbiorem danych znajdujących się na dysku (plik) lub zbiorem danych pochodzących z urządzenia znakowego (klawiatura)
- Niezależnie od fizycznego medium, z którym strumień jest skojarzony, wszystkie strumienie mają podobne właściwości
- $\mathcal{L}_{\rm{max}}$  Strumienie reprezentowane są przez zmienne będące wskaźnikami na struktury typu FILE (definicja w pliku stdio.h)

#### **Strumienie**

- $\mathcal{L}_{\mathcal{A}}$  W każdym programie automatycznie tworzone są i otwierane trzy standardowe strumienie wejścia-wyjścia:
	- $\Box$ stdin - standardowe wejście, skojarzone z klawiaturą
	- $\Box$ stdout - standardowe wyjście , skojarzone z ekranem monitor a
	- $\Box$  stderr - standardowe wyjście dla komunikatów o błędach, skojarzone z ekranem monitora

```
_CRTIMP FILE * __cdecl __iob_func(void);
#define stdin (&__iob_func()[0])
#define stdout (&__iob_func()[1])
#define stderr (&__iob_func()[2])
```
- $\mathcal{L}_{\rm{max}}$ Funkcja printf() niejawnie używa strumienia stdout
- $\mathbb{R}^2$ Funkcja scanf() niejawnie używa strumienia stdin

#### Współpraca programu z "otoczeniem"

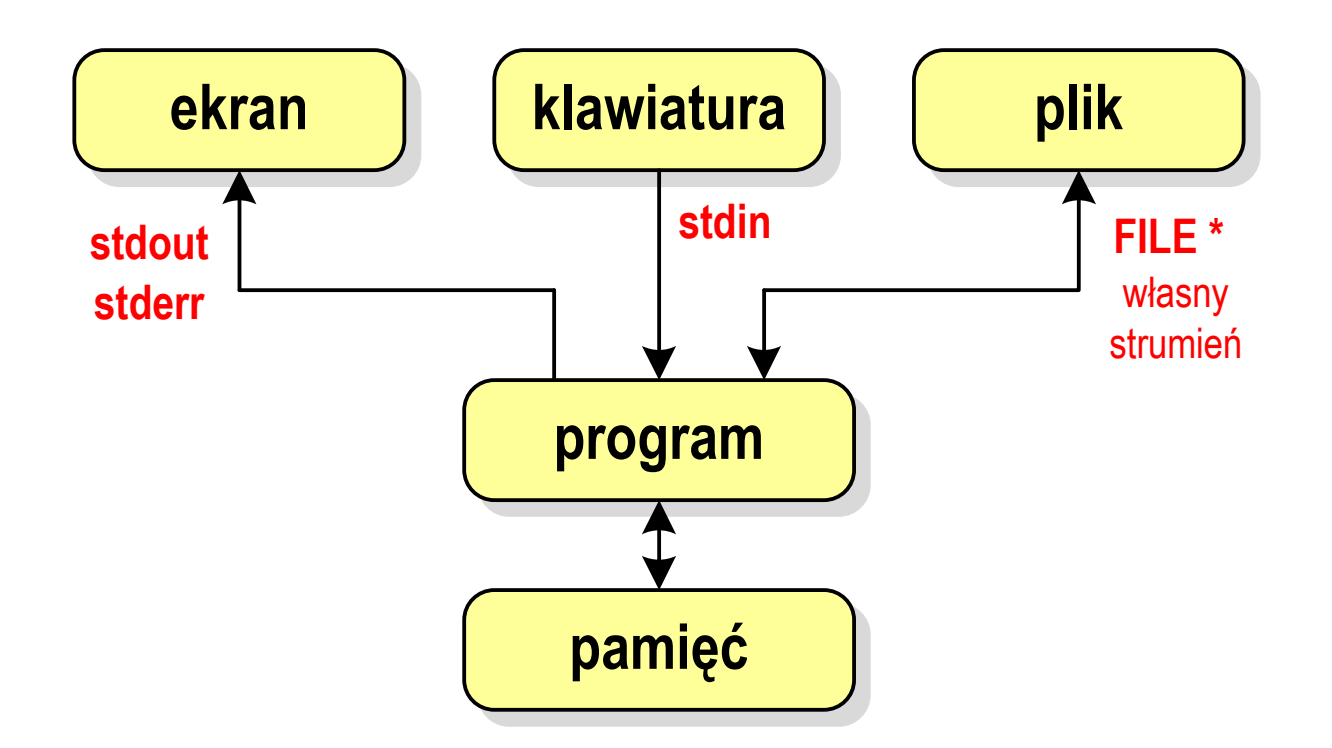

- **Contract**  Standardowe funkcje wejścia-wyjścia mogą:
	- $\Box$ domyślnie korzystać z określonego strumienia (stdin, stdout, stderr)
	- $\Box$ wymagać podania strumienia (własnego, stdin, stdout, stderr)

## Typy standardowych operacji wejścia-wyjścia

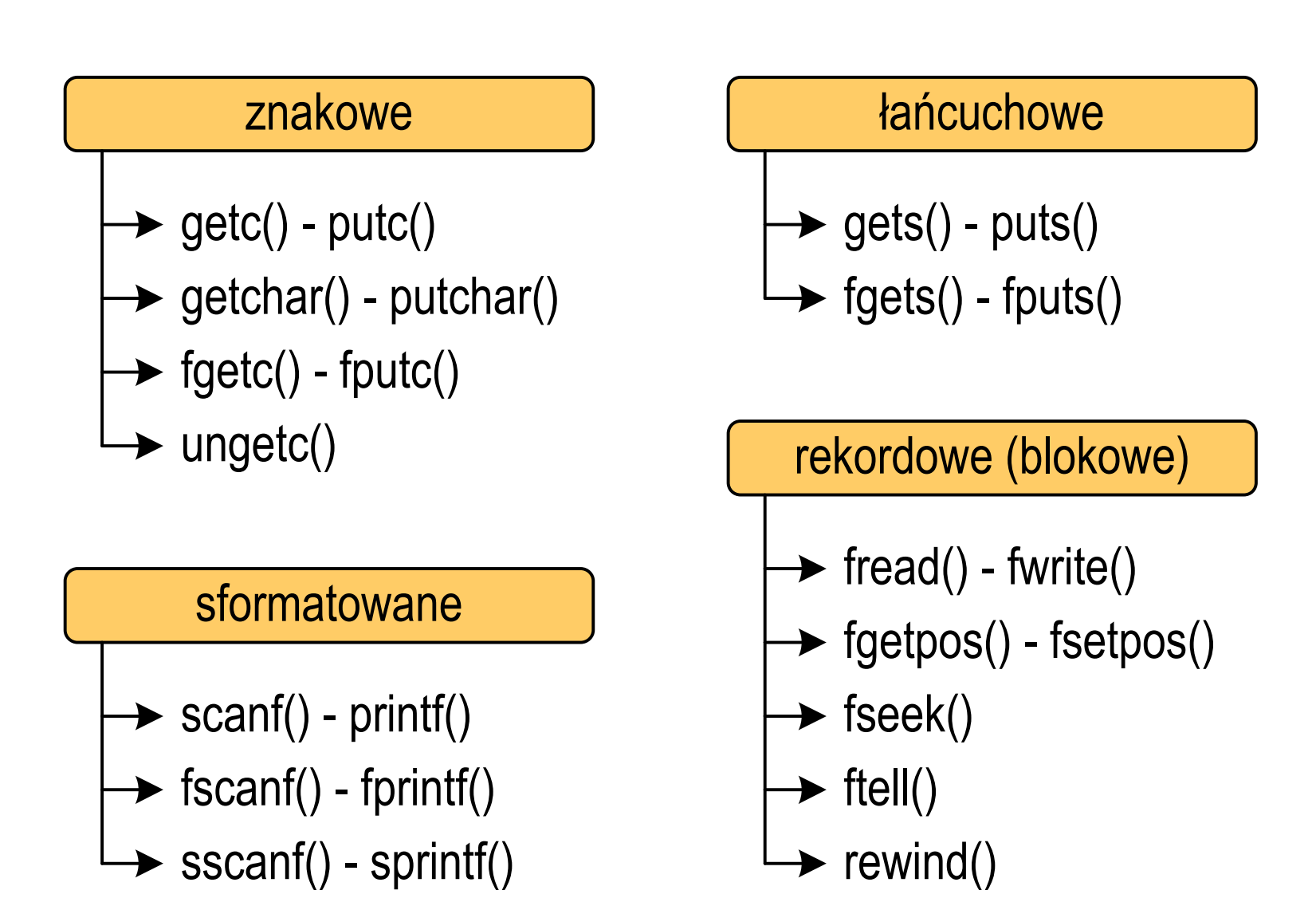

## Typy standardowych operacji wejścia-wyjścia

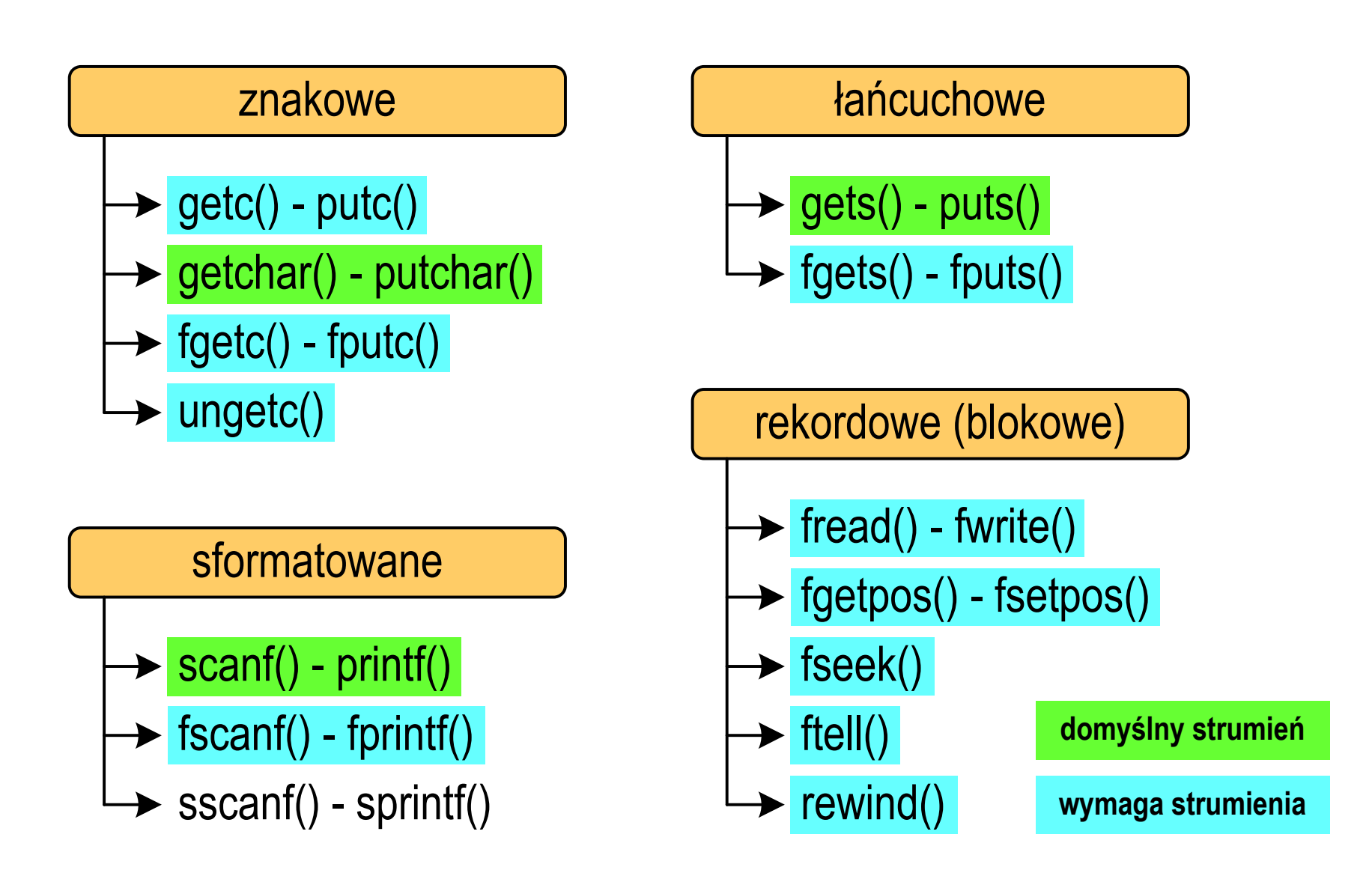

#### Koniec wykładu nr 5

# Dziękuję za uwagę!